$<<$ CorelDRAW 8  $($ 

<<CorelDRAW 8 ( )>>

, tushu007.com

- 13 ISBN 9787302034414
- 10 ISBN 7302034419

出版时间:1999-03

PDF

#### http://www.tushu007.com

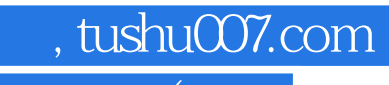

#### $<<$ CorelDRAW 8  $($

CorelDRAW8

CorelDRAW8

 $Corel$ 

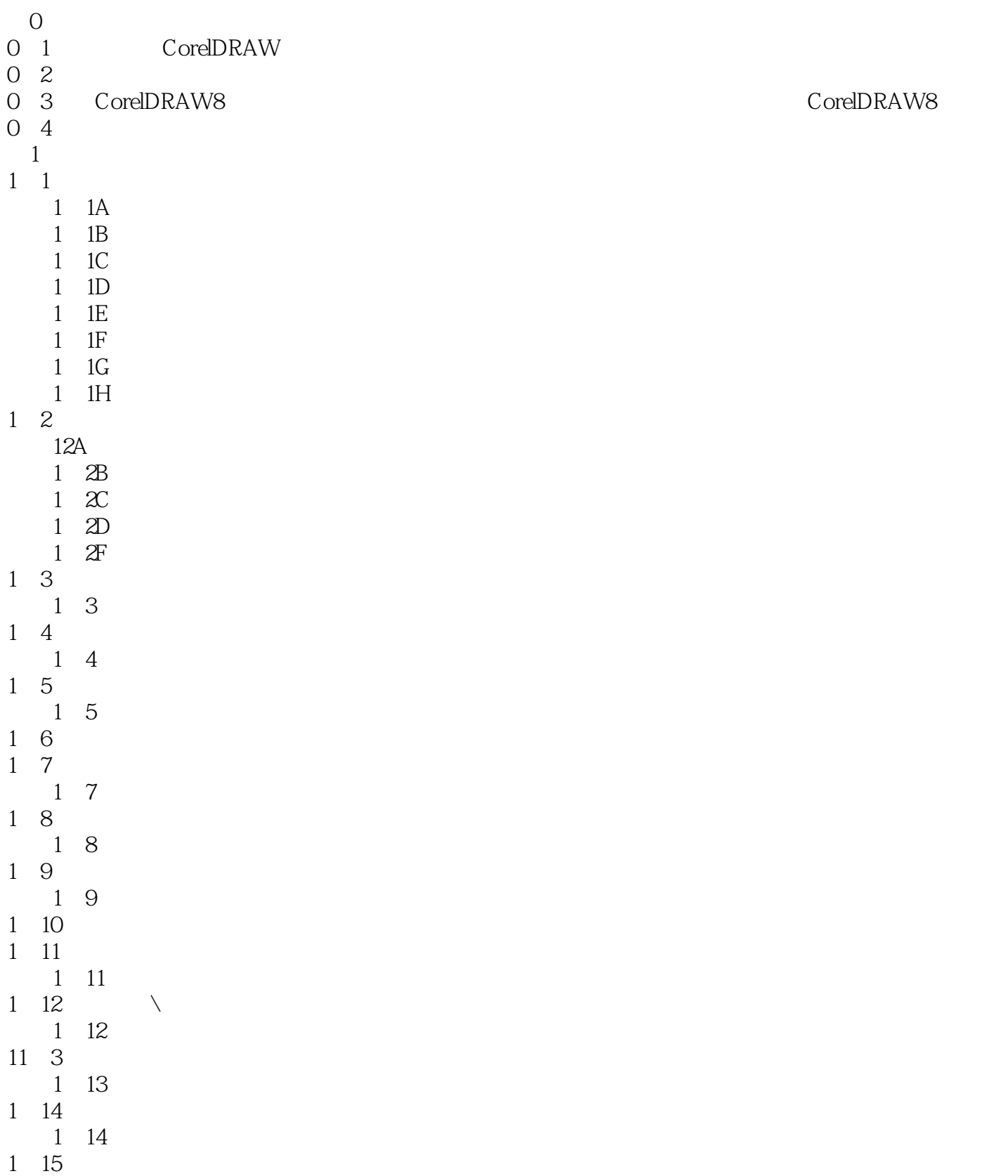

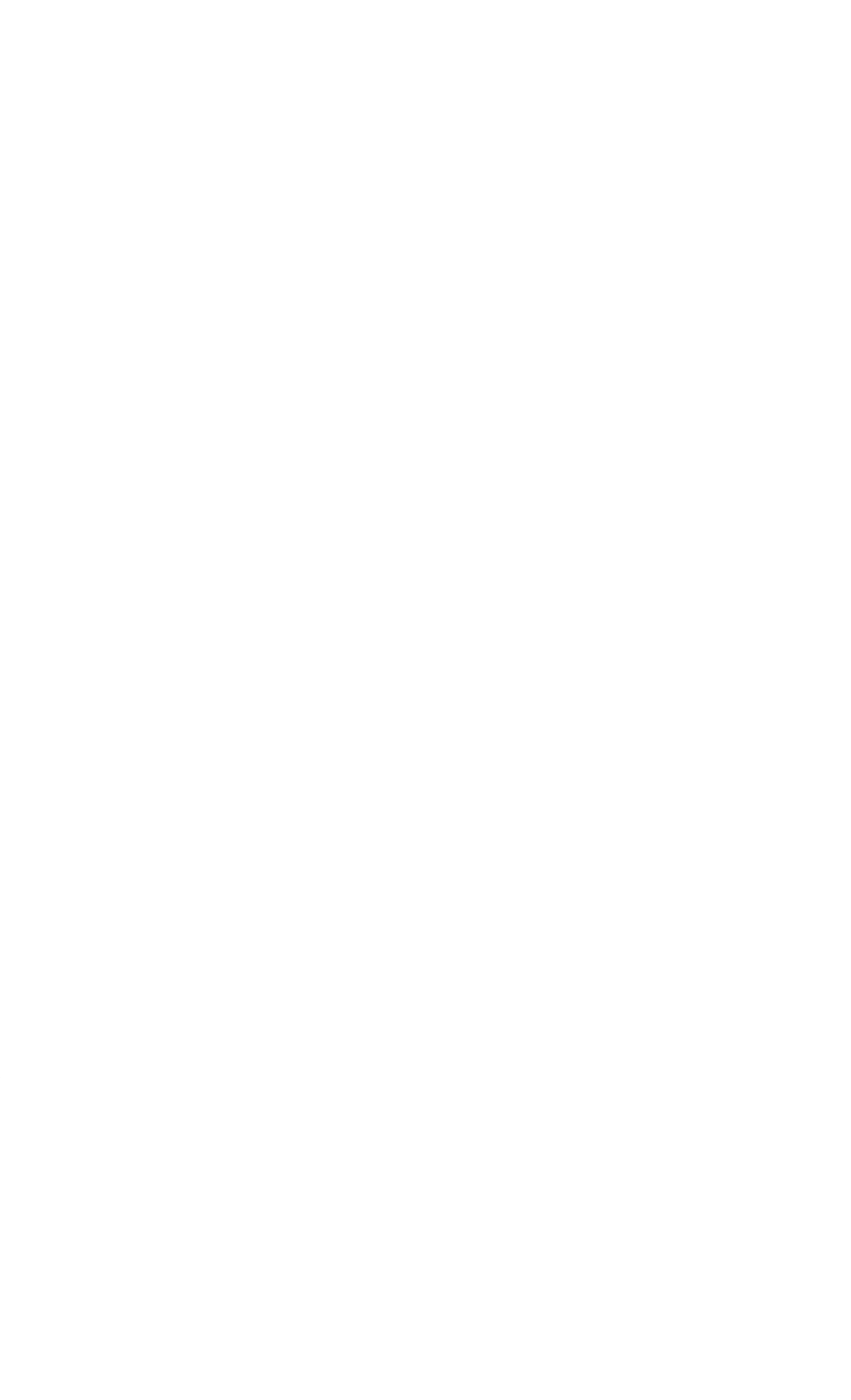

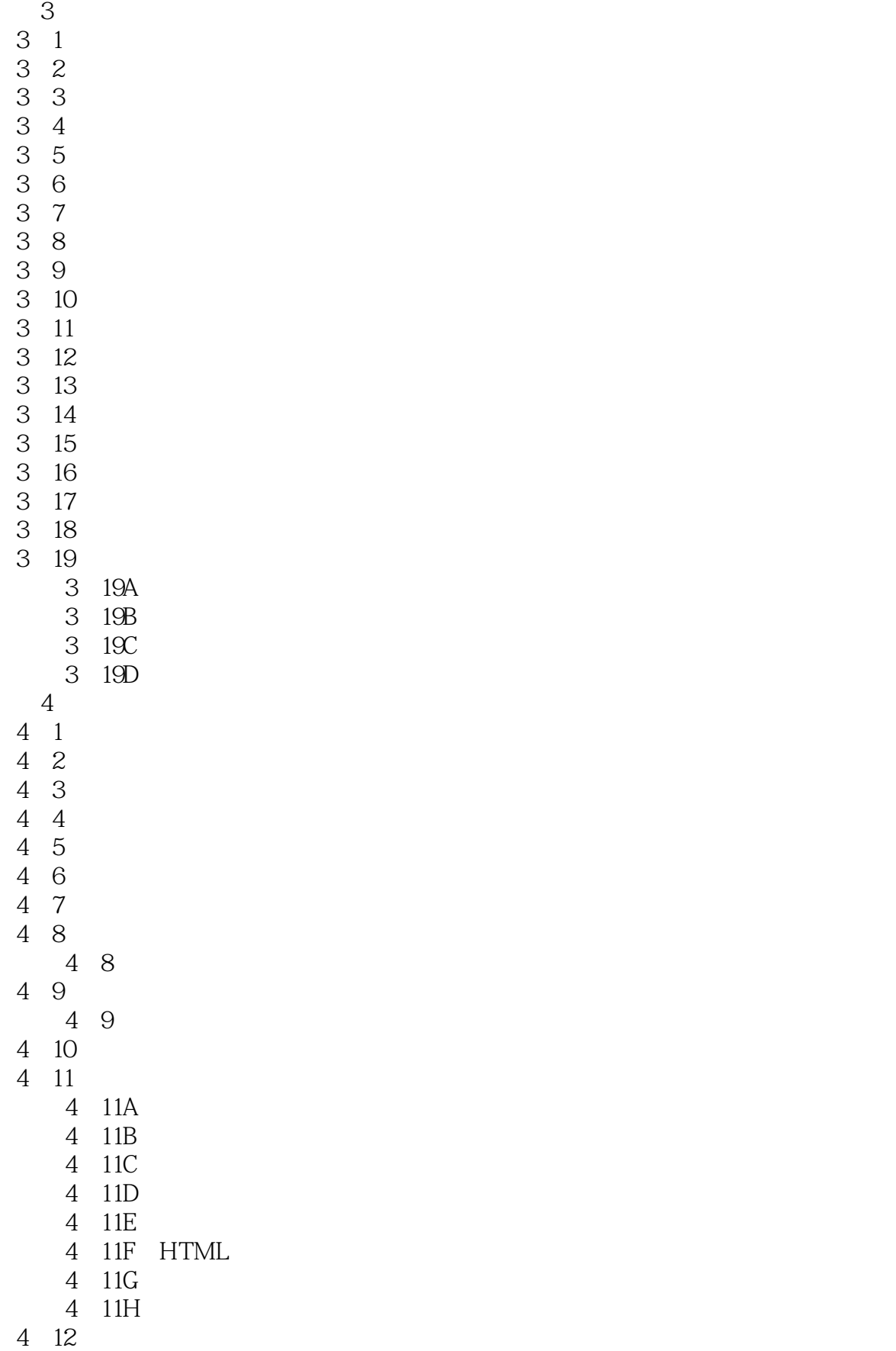

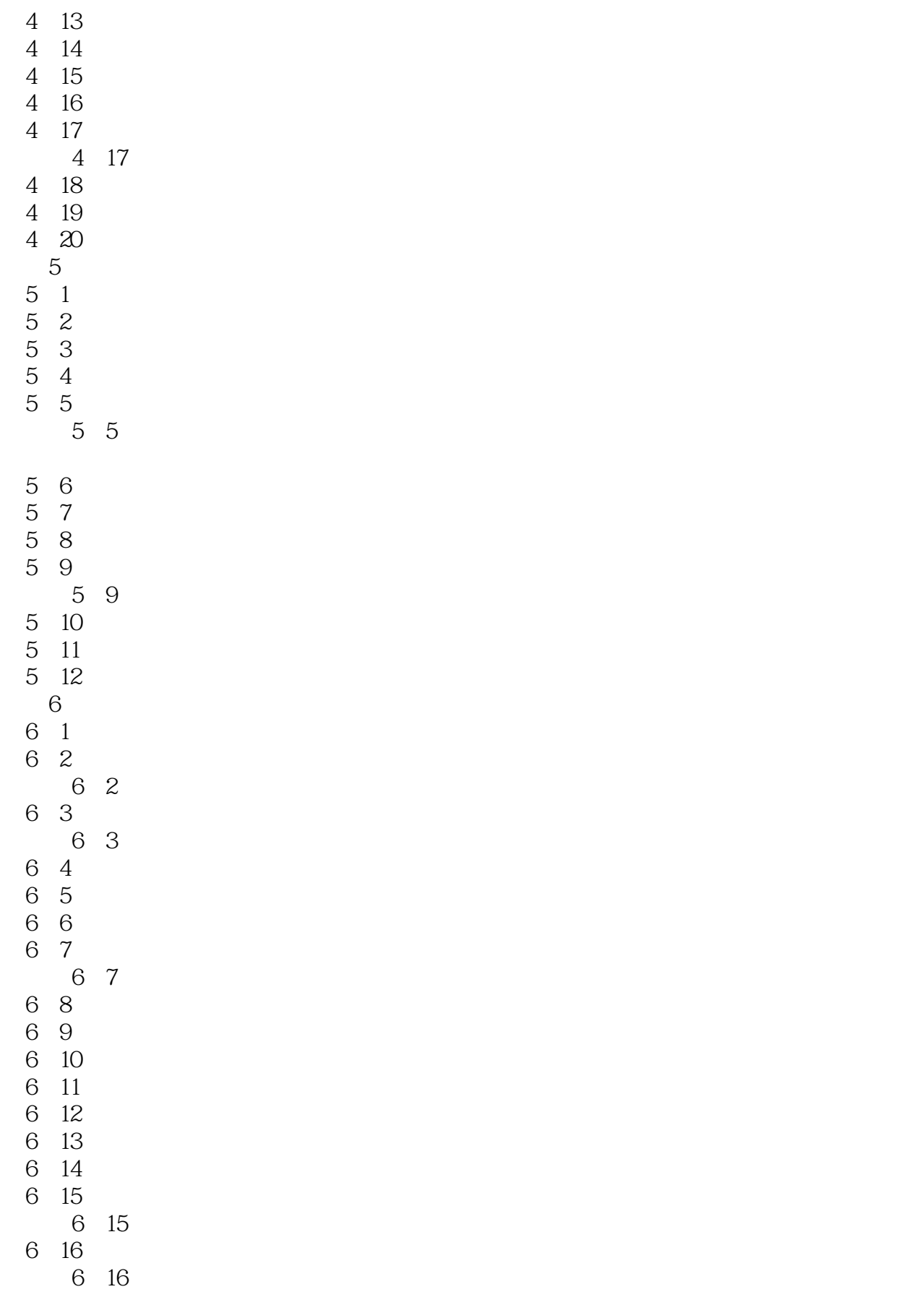

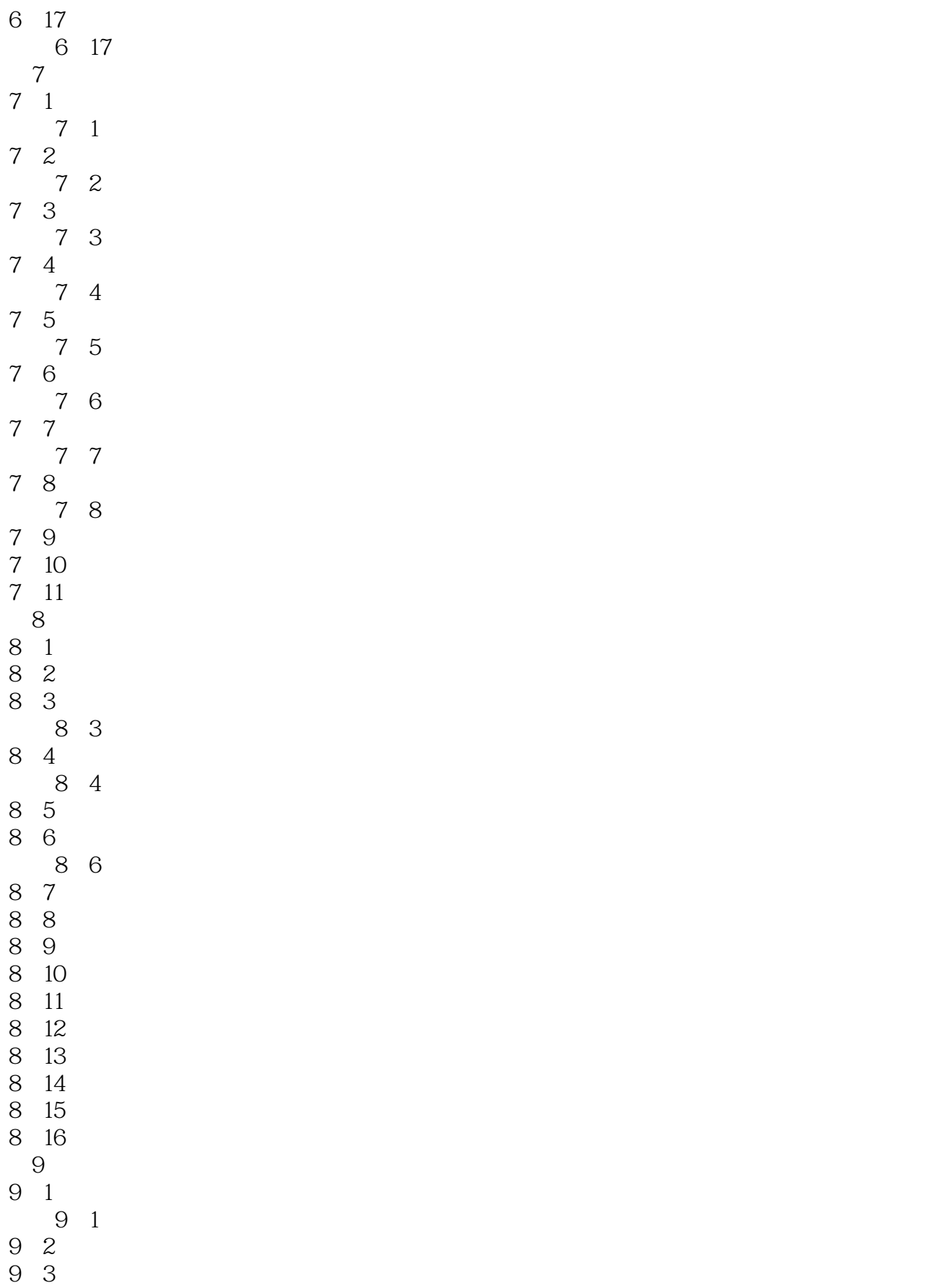

# $<<$ CorelDRAW 8  $($  >

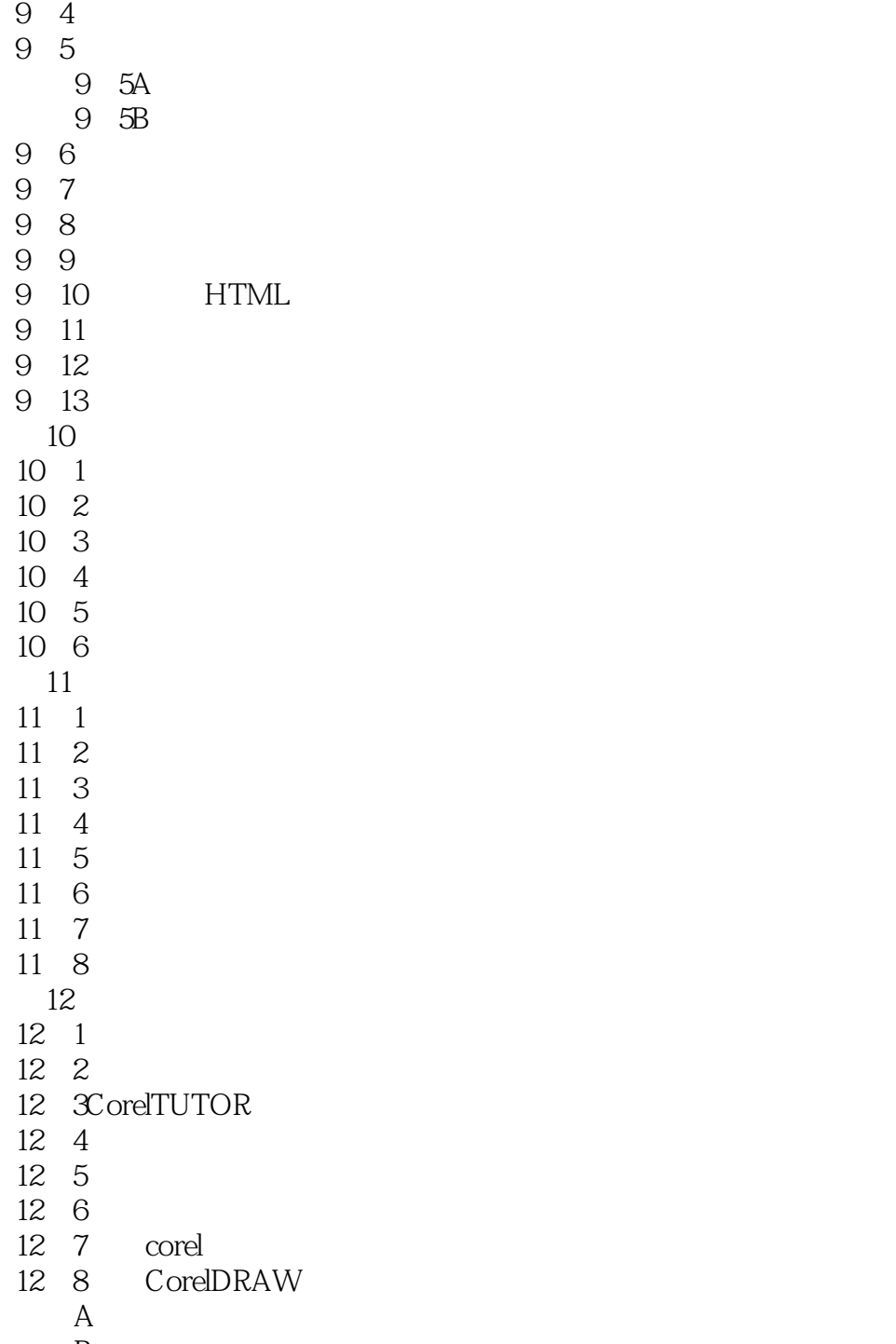

 $\overline{B}$ 

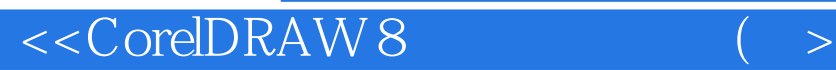

本站所提供下载的PDF图书仅提供预览和简介,请支持正版图书。

更多资源请访问:http://www.tushu007.com

, tushu007.com